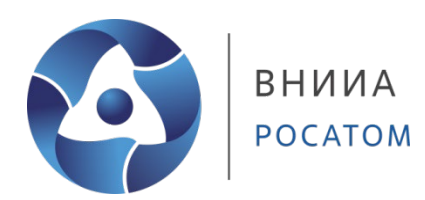

#### **Сопряжение численных методов в рамках единого комплекса программ**

XVI Международная конференция «Забабахинские научные чтения» 29 мая – 2 июня 2023 г.

**С.А. Дьячков, С.Ю. Григорьев, Р. В. Муратов**

**ФГУП «ВНИИА» им. Н.Л. Духова**

# **Мотивация**

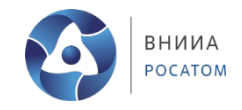

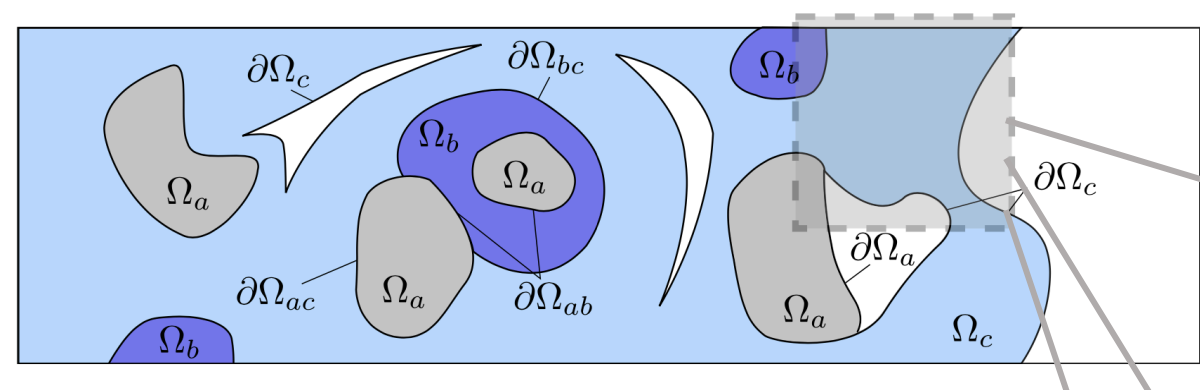

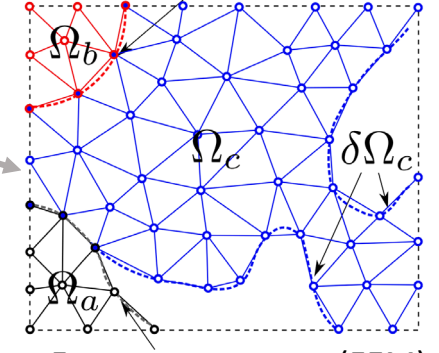

Лагранжева сетка (FEM)

Эйлерова сетка (FVM)

Бессеточный (SPH)

- Дискретизация расчетной области может быть выполнена для разных численных схем
- Обычно программа реализуется для одного численного метода, который имеет свои преимущества и недостатки
- При правильной организации структур данных можно обеспечить возможность одновременного счета различными численными методами
- Использование преимуществ различных численных методов позволяет расширить круг решаемых задач

2

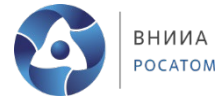

#### **Общность описания элементов дискретизации**

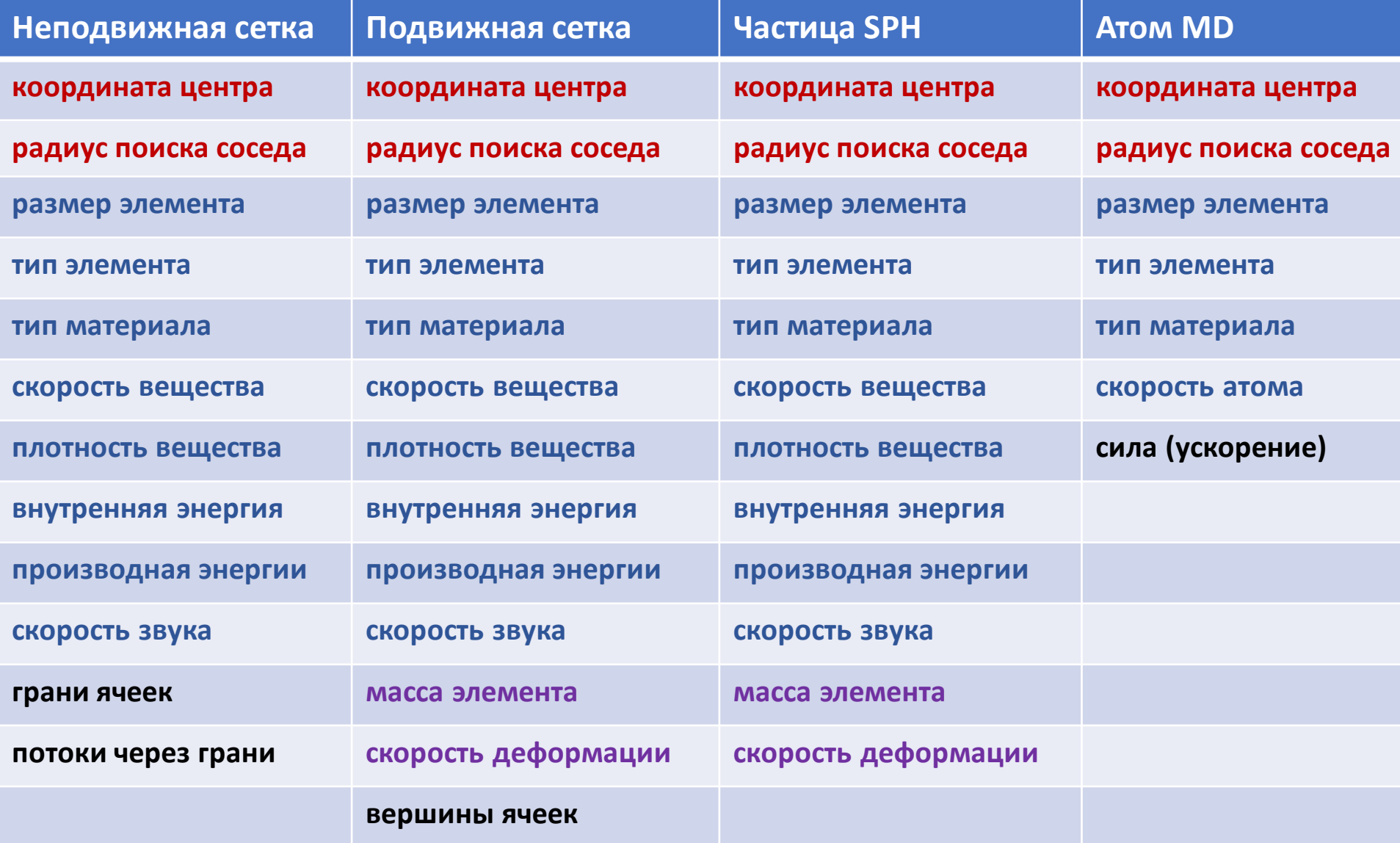

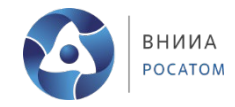

### **Требования к архитектуре программного комплекса PyPHIA**

- Единое представление (формат) данных вектора состояния элементов, оптимизированное для высокопроизводительных вычислений
- Единые алгоритмы определения связности (соседства) дискретных элементов

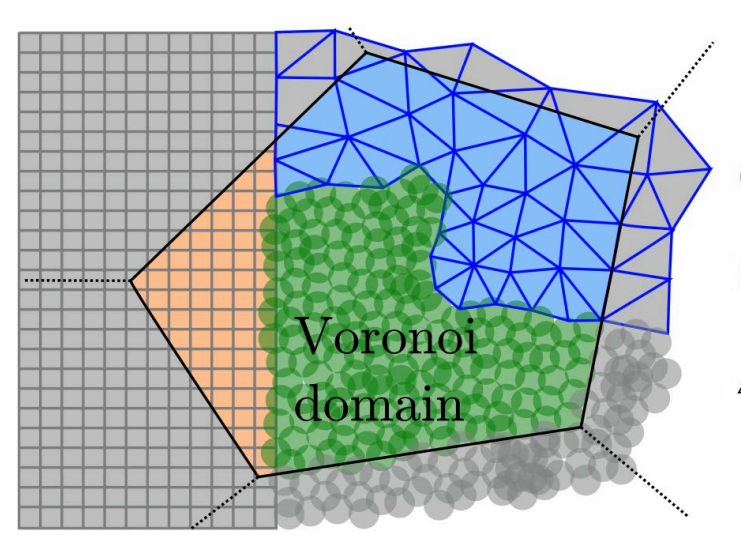

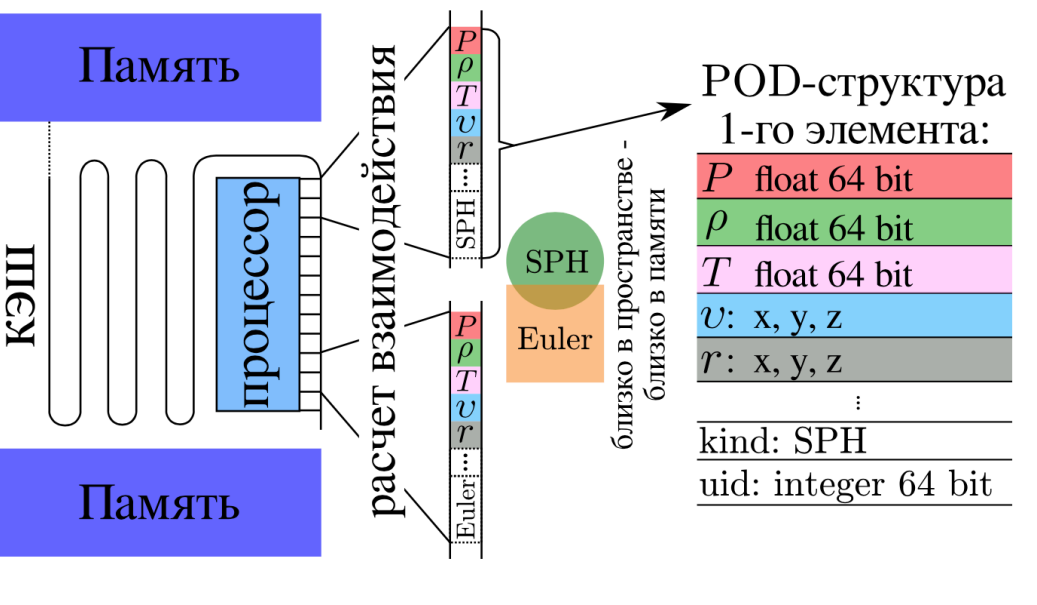

- **SPH**
- Euler

 $\triangle\triangle\Delta$  Lagrange

• Единые алгоритмы параллелизации вычислений для разных типов дискретизации

# Единый формат

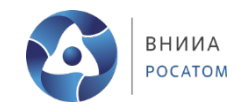

```
struct ElementData {
    vector r;
    vector v;
    double density;
    double pressure;
    double energy;
    dtype field;
\};
```
#### ElementData elements[100];

#### Набор массивов

```
vector r[100];
vector v[100];
double density [100];
double pressure[100];
double energy [100];
```
- Вектор состояния одного элемента среды представляется в виде структуры данных
- Поля структуры полностью определены до компиляции и запуска программы
- При добавлении новых моделей в программу список полей структуры растет, но не все из них используются, из-за чего <u>возникает рост потребления памяти и</u> несовместимость версий программы
- Хранение вектора состояния не в одной структуре, а в виде массивов приводит к неоднородному доступу к памяти

Нужна высокопроизводительная структура данных в C++, аналогичная NumPy/HDF5 массиву, где поля можно задавать в ходе работы программы 5

# Единый формат

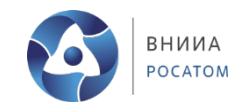

- Использование POD-структур для полей Storage обеспечивает совместимость с NumPy-массивом (Python), хранением в формате HDF5, передачей через MPI
- Конвертация данных между Storage, NumPy, HDF5 и MPI осуществляется путем изменения только блока метаданных (без изменения самих данных) и происходит моментально

```
Python - NumPy
```

```
from pyphia.data.types import *from pyphia.data import Storage
store = Storage
```

```
np.dtype([
         coords,
         velocity,
         size
    \left]), 10
storage.data["coordinates"]"x"] = 5.0
```

```
storage.data["velocity"]['x"] = 5.0storage.data["size"]["value"] = 5.0
```

```
HDF5
```

```
DATASET "storage" {
  DATATYPE H5T COMPOUND {
     H5T COMPOUND {
        H5T IEEE F64LE "x";
        H5T_IEEE_F64LE "y";
        H5T IEEE F64LE "z";
     \} "coords";
     H5T COMPOUND {
        H5T_IEEE_F64LE "x";
        H5T_IEEE_F64LE "y";
        H5T_IEEE F64LE "z":
     } "velocity";
     H5T COMPOUND {
        H5T IEEE F64LE "value";
     } "size":
  DATASPACE SIMPLE { ( 10 ) / ( 10 ) }
```
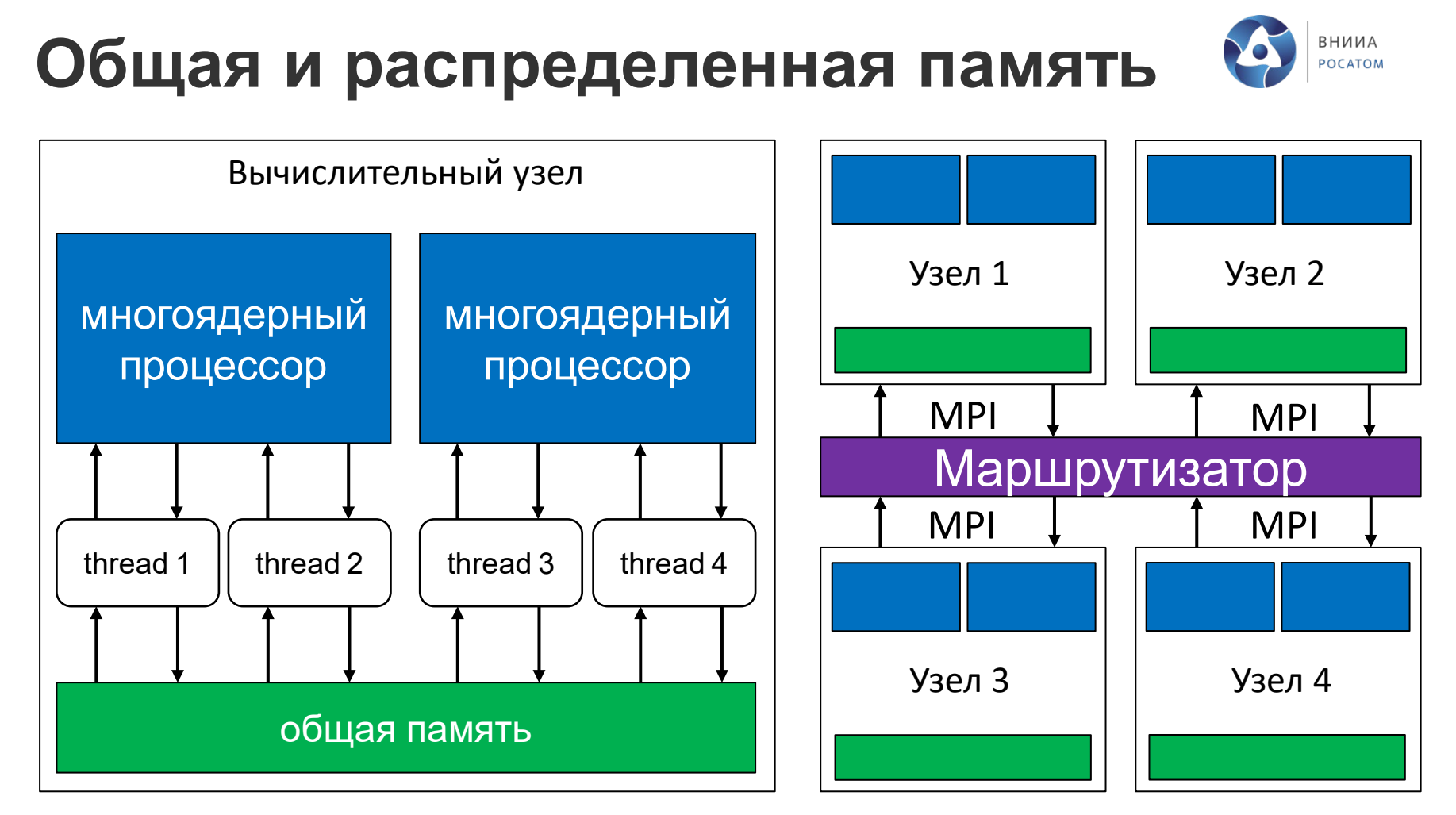

- Использование параллелизации с общей памятью (Threads, openMP) внутри одного узла позволяет избежать лишних сетевых (медленных) коммуникаций
- Сетевые коммуникации необходимы при использовании параллелизации с распределенной памятью (между узлами)

### **Параллелизация внутри узла**

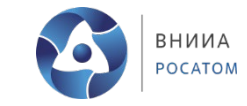

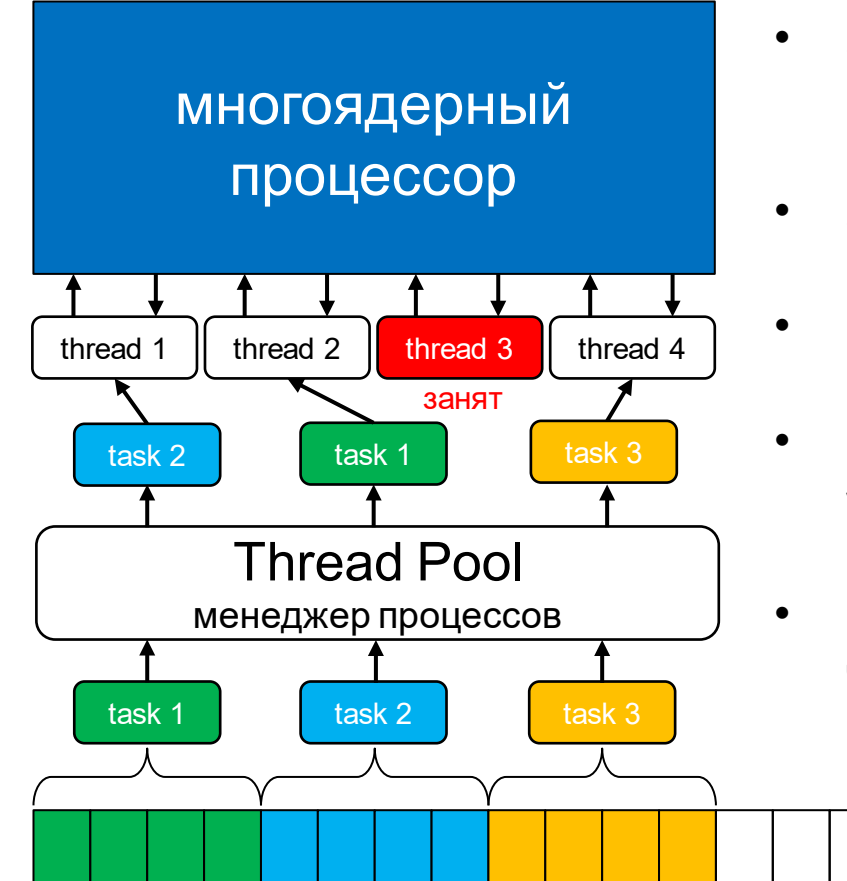

- Запускается менеджер процессов, который назначает задачи заданному набору подконтрольных процессов (threads)
- Задача (task) может представлять собой, например, обработку m элементов массива
- Создать список из K задач можно, например, разделив массив из N элементов на K частей
- Число задач может быть больше числа управляемых менеджером процессов, в этом случае задачи будут ожидать в очереди
- Число процессов задается пропорционально числу ядер процессора task K

Параллельная обработка массива

#### **Алгоритм параллелизации с распределенной памятью**

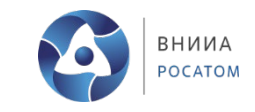

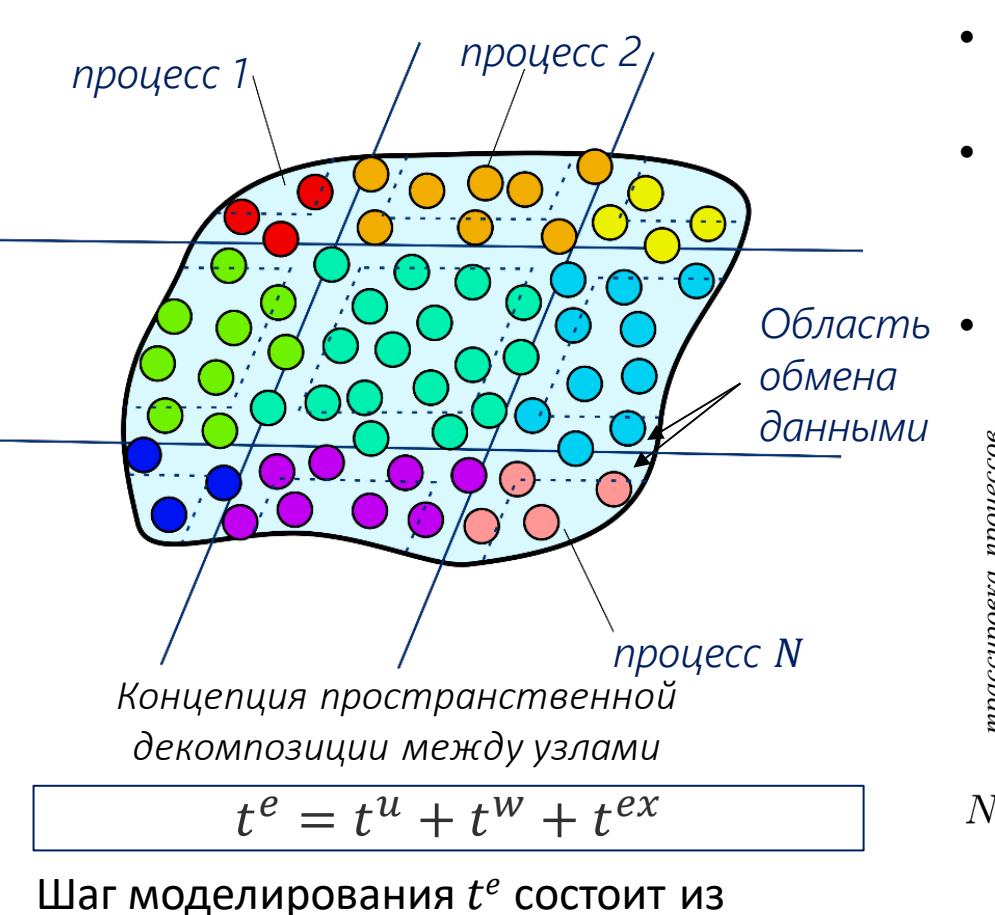

• Расчета взаимодействия

• Ожидания синхронизации шага

• Обмена данным

- Вычислительный кластер состоит из узлов со своей локальной памятью
- Обмен данными возможен только через «медленную» сеть и должен быть минимален
- Каждый шаг моделирования требует синхронизации между узлами

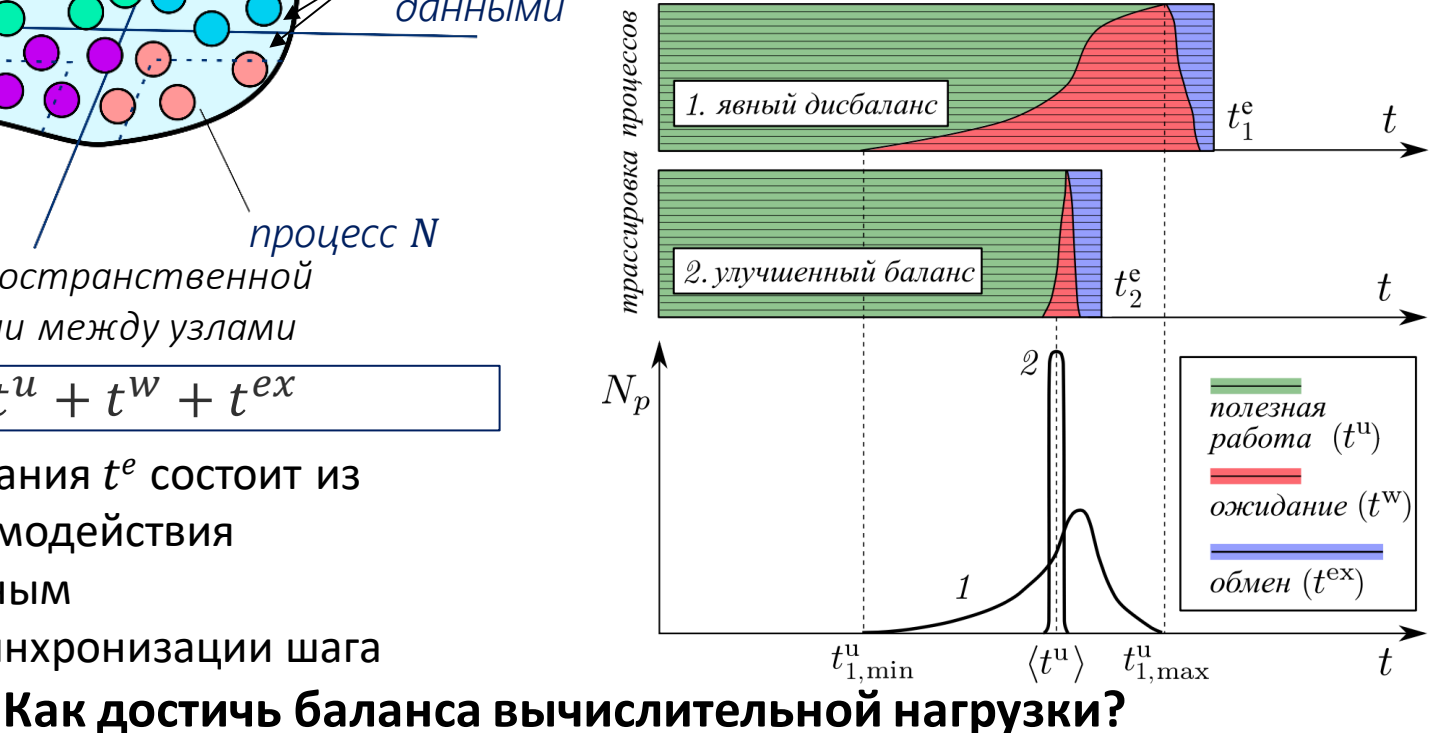

#### Алгоритм параллелизации с распределенной памятью

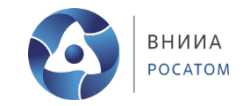

Дисбаланс нагрузки: процесс 1 тратит много времени на расчет

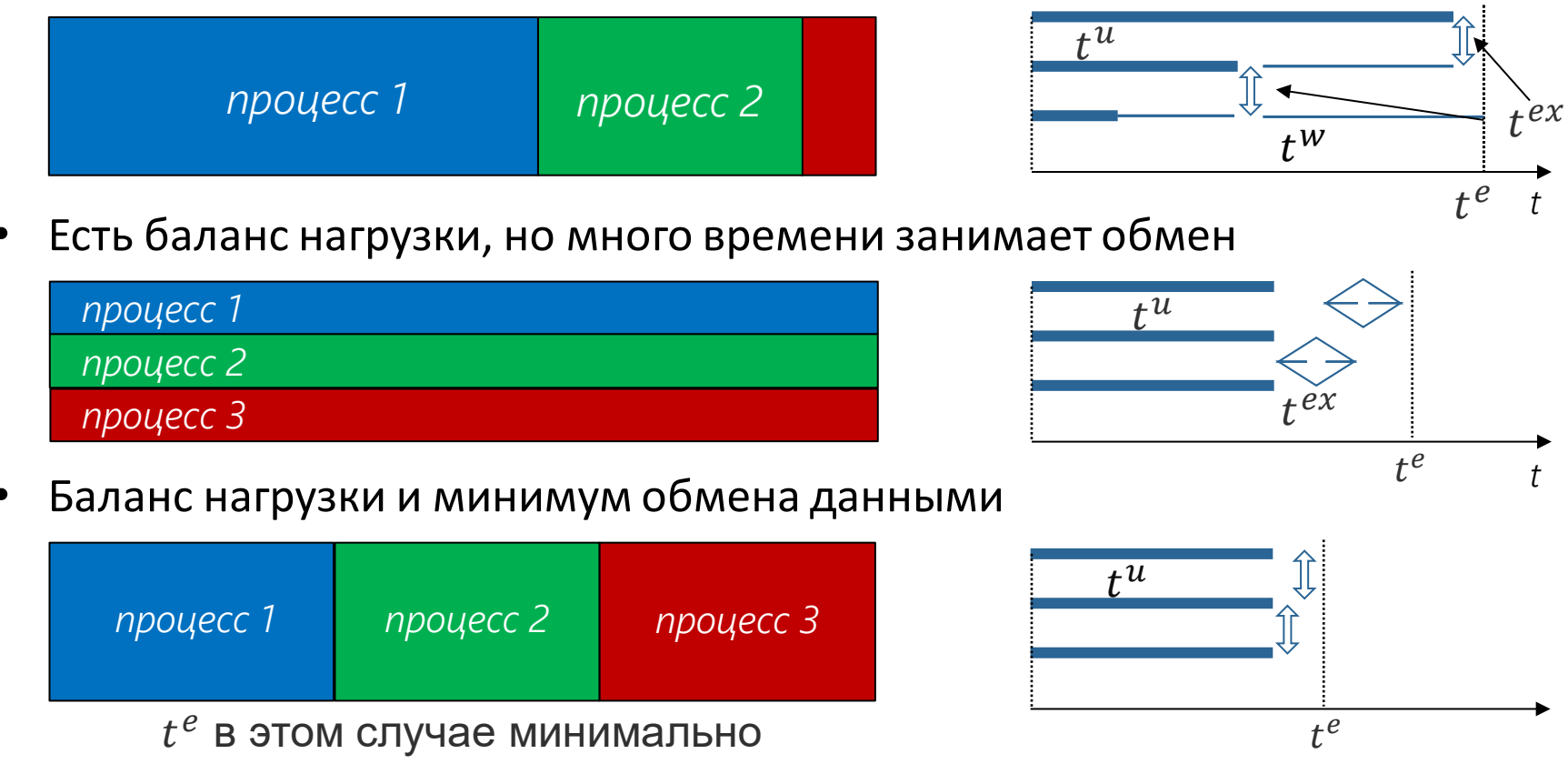

Перегруженные узлы замедляют общий ход расчета и должны перераспределять данные между другими

#### **Алгоритм параллелизации с распределенной памятью**

*Определение (Диаграмма Вороного, VD):*

- 1. Пусть  $\{G_k\}_{k=1}^{N_{\bar{V}}} \in \overline{\Omega}$  множество точек (центров) подобластей расчетной области  $\overline{\Omega}$ .
- 2. Подобласть Вороного  $\hat{V}_k$  множество точек, ближайших к  $G_k$ :

 $\hat{V}_k = \{ \vec{x} \in \Omega : \|\vec{x} - \vec{g}_k\| < \|\vec{x} - \vec{g}_l\|,$  $l = 1, \ldots, N_{\widehat{V}}, l \neq k$ ,

где  $\vec{g}_k$  — вектор из начала координат к  $G_k$ .

3. Множество  $\left\{V_k\right\}_{k=1}^{N_V}$  $\frac{N_{\widehat{V}}}{k-1}$  является диаграммой Вороного расчетной области.

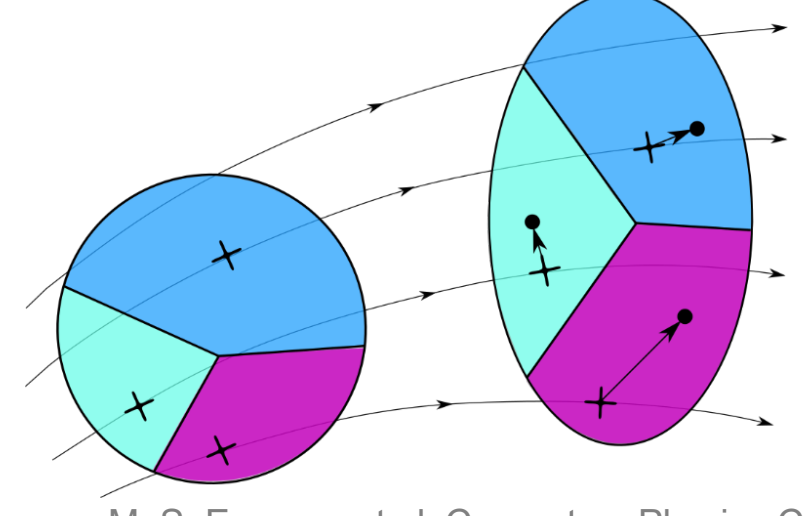

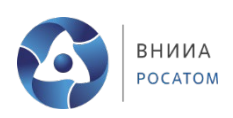

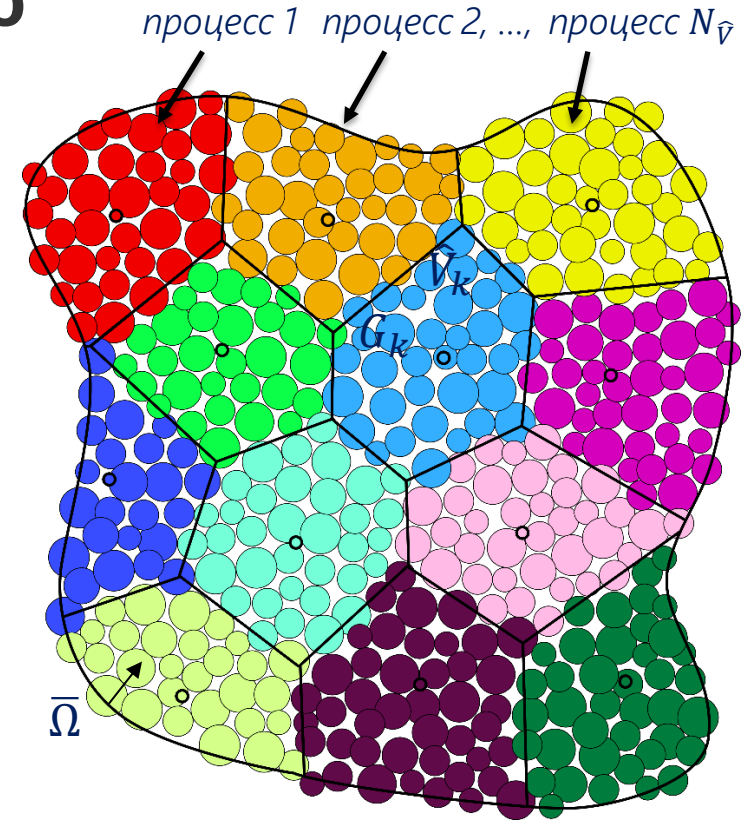

*Диаграмма Вороного расчетной области* Ω�

- $\widehat{V}_k$  соответствует процессу k
- $G_k$  движется вместе с частицами
- $\;\;{\rm G}_{\rm k}$  движется к загруженным процессам

M. S. Egorova et al. Computers Physics Communications **234,** 112-125 (2018)

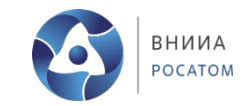

#### **Алгоритм параллелизации с распределенной памятью**

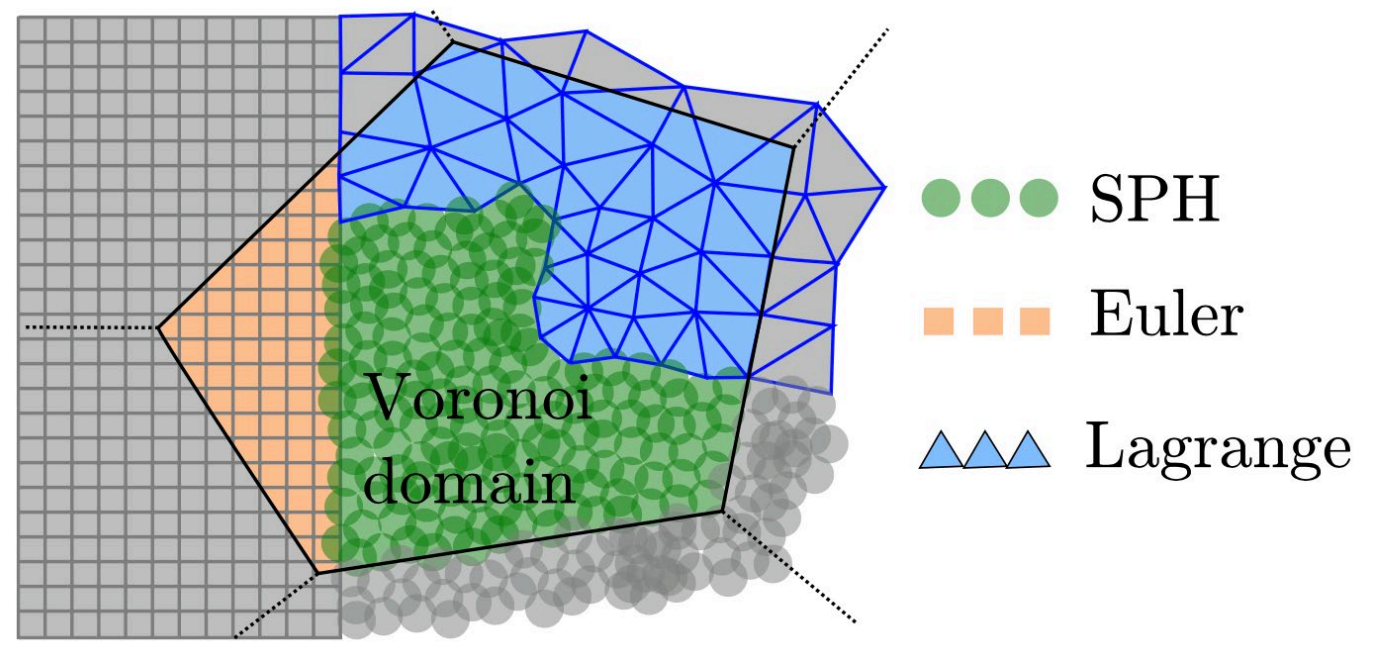

- Для успешной работы алгоритма декомпозиции на подобласти Вороного достаточно координат центра ячейки (частицы) и радиуса поиска соседей в описании элемента среды
- Алгоритм может успешно применяться для декомпозиции расчетной области, в которой имеются элементы разных типов
- Механизм балансировки нагрузки определяется только временем счета и не зависит от типа элементов

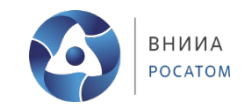

#### **Алгоритм поиска ближайших соседей**

 $R_i^{\text{hrz}}$  $\overline{\mathcal{D}_k}$  $R_{l}^{hrz}$  — радиус вокруг центра  $D_k^{\rm c}$ элемента*,* для включения потенциальных соседей в список  $D_{k}^{\mathcal{C}}$  – размер ячейки для предварительной сортировки  $G_k$ элементов  $2D_1^{\text{sh}}$  $D_{kl}^{sh}$  – ширина зоны обмена элементами между ячейками  $-$  "native" particle Вороного $-$  "alien" particle

- Для работы алгоритма требуются только центры ячеек и радиус поиска соседа
- *"alien"* элементы хранятся в отдельном массиве

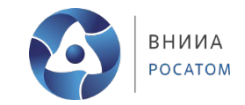

#### Восстановление топологии сеточных элементов

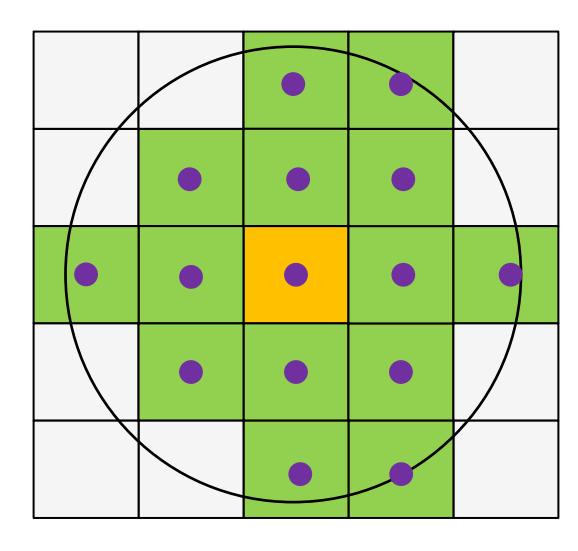

Определили потенциальных соседей с помощью списка Верле

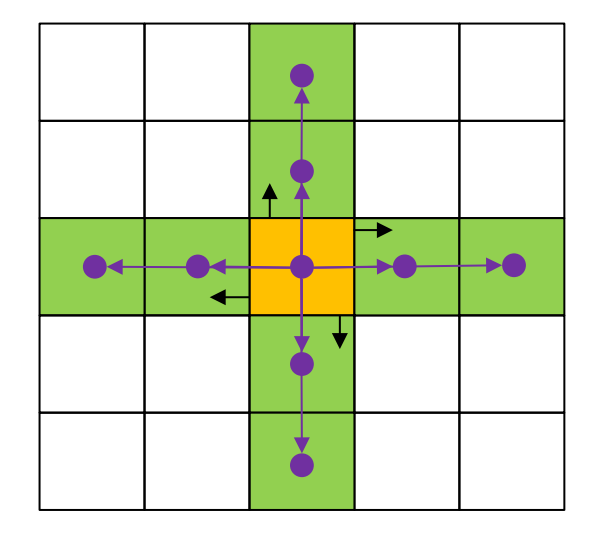

Для каждой грани нашли  $\cos \phi = (n, r_{ij})/|r_{ij}|$ , где  $\phi$ - угол между  $\boldsymbol{n}$  и  $\boldsymbol{r}_{ij}$ 

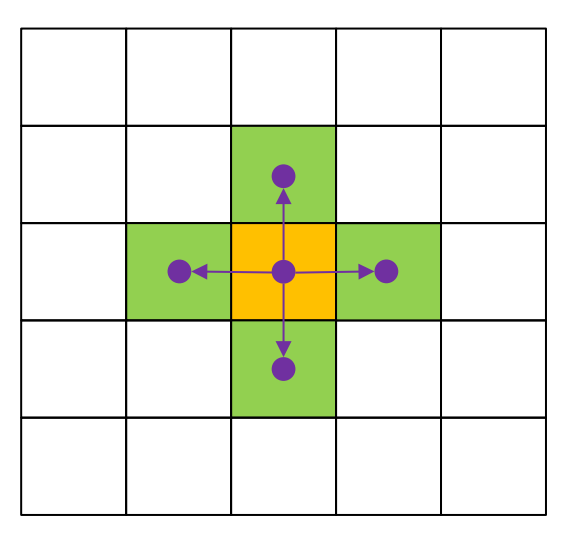

Ячейка с минимальными  $\phi$ и  $r_{ij}$  является смежной

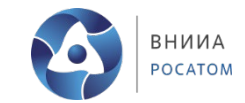

#### **Демонстрация работы алгоритма балансировки нагрузки**

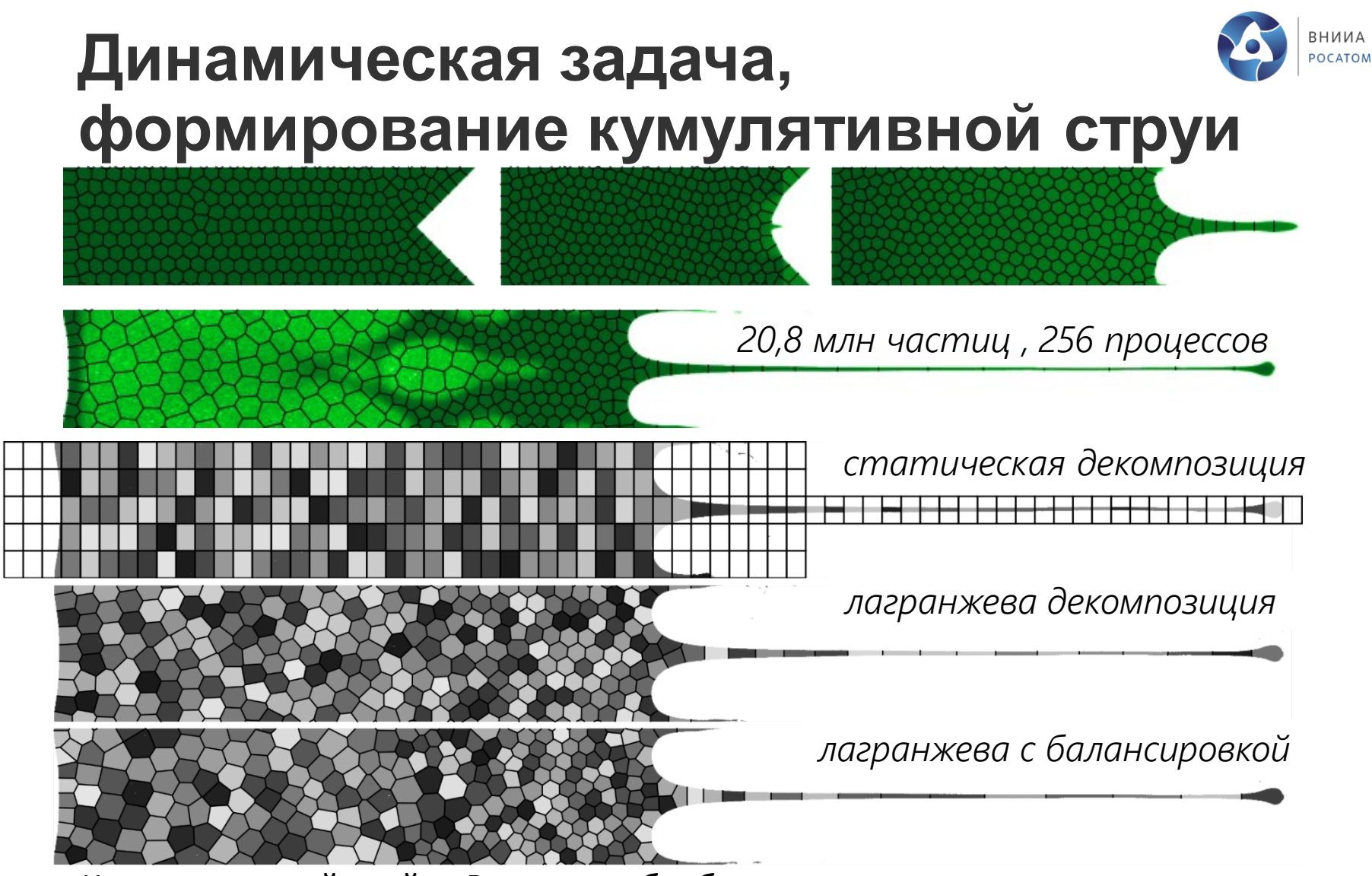

- Частицы каждой ячейки Вороного обрабатываются своим процессором
- Эффективное использование вычислительных ресурсов поддерживается хорощий баланс нагрузки, стало возможным моделировать до 1 млрд. частиц!

M. S. Egorova et al. Computers Physics Communications **234,** 112-125 (2018)

#### ВНИИА **Декомпозиция сеточной области с**  POCATOM **локальной адаптацией**

 $0.8$ 

 $1.0$ 

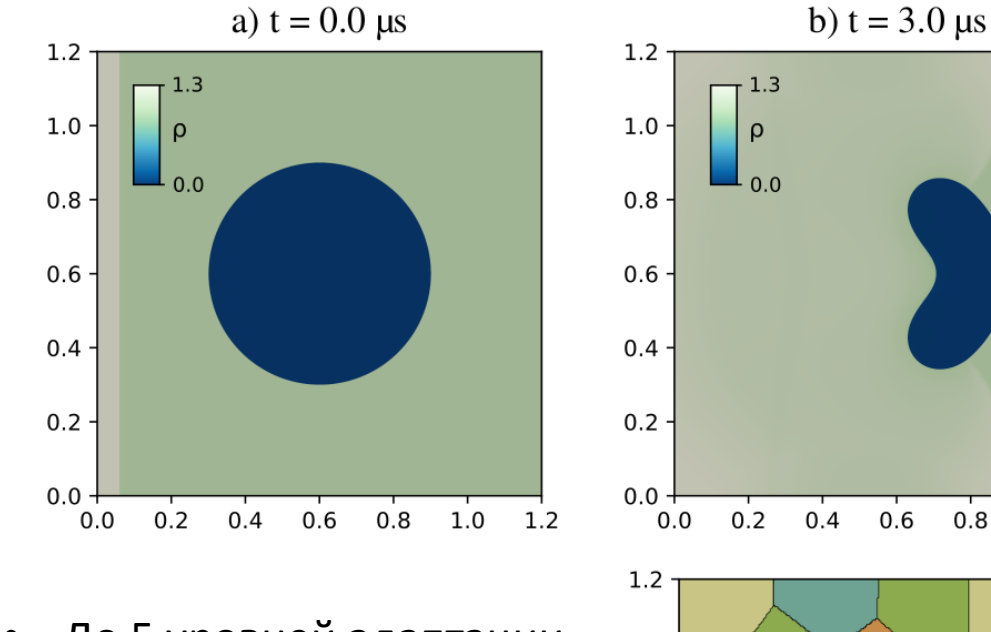

 $1.0 -$ 

 $0.6$ 

 $0.0 -$ 

 $0.0$ 

 $0.4$ 

 $0.2$ 

 $0.6$ 

 $0.8$ 

 $1.0$ 

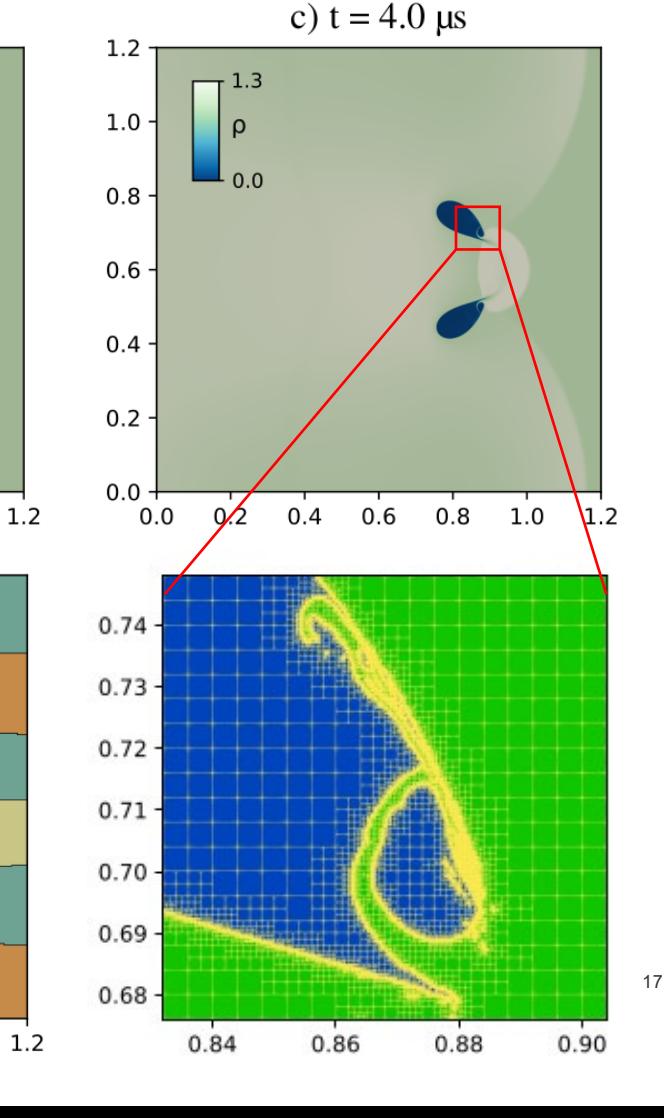

- До 5 уровней адаптации
- $300 \times 300$  исходных ячеек
- Декомпозиция по ячейкам Вороного
- Балансировка нагрузки по  $0.4$ адаптированным ячейкам  $0.2 \cdot$

R. V. Muratov et al. Computers Physics Communications 108790 (2023)

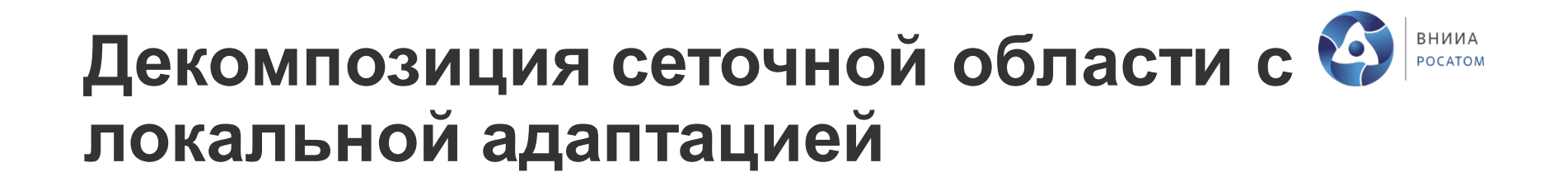

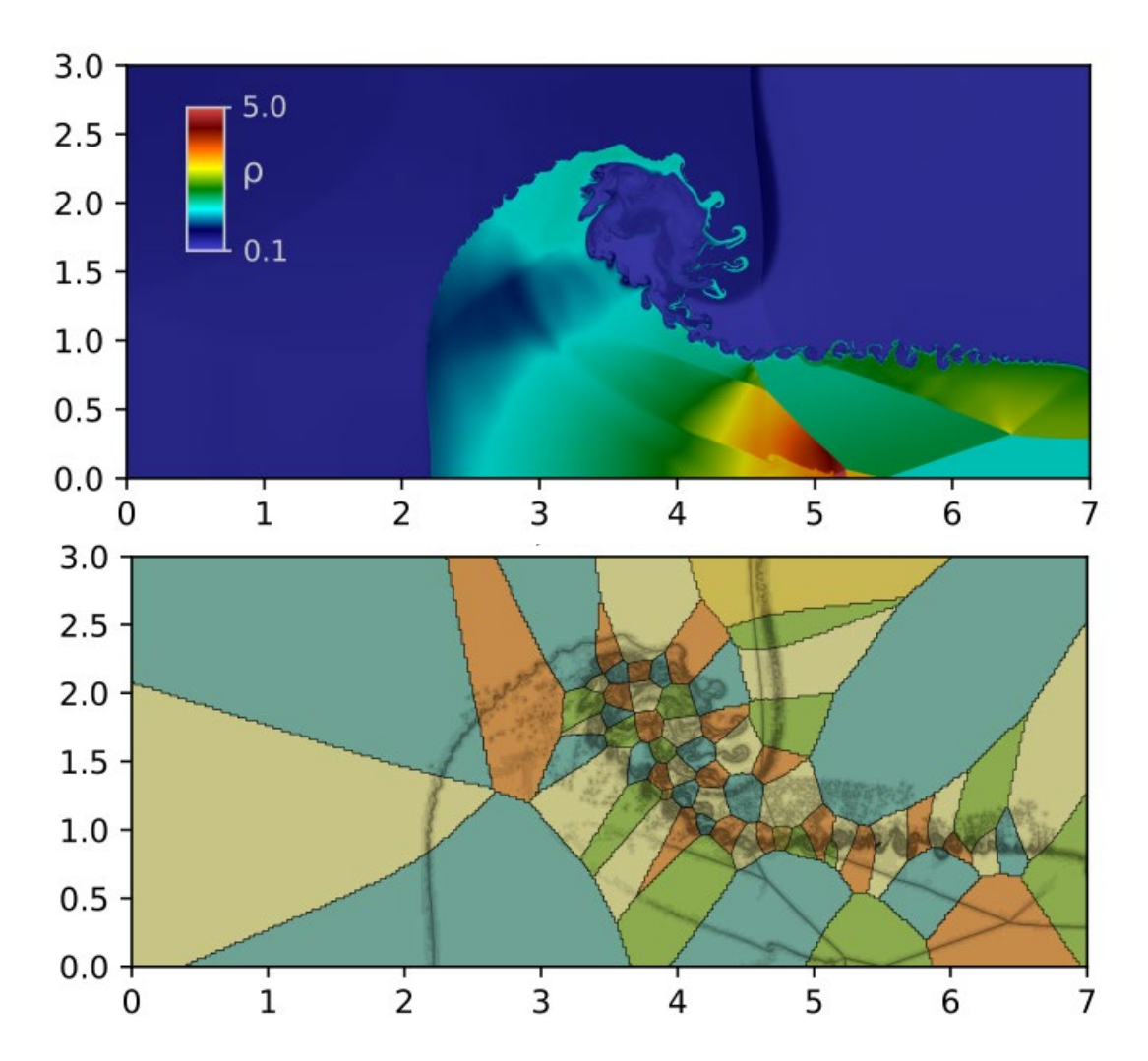

R. V. Muratov et al. Computers Physics Communications 108790 (2023)

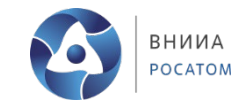

#### Сопряжение сеточного метода Эйлера с SPH

### **Конвертация данных**

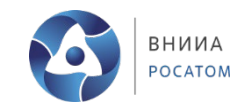

Пусть  $P$  – набор частиц,  $C$  - набор ячеек сетки. Конвертация частиц в сетку (particles to mesh, ptm) осуществляет переход:

$$
ptm(\pi_{v,\rho,e,\alpha}P)\to \pi_{v,\rho,e,\beta}C
$$

$$
f_c = \sum_{i: |r_c - r_i| < h} \Delta V_i f_p^i W(|r_c - r_i|, h) + \mathcal{O}(h^2)
$$

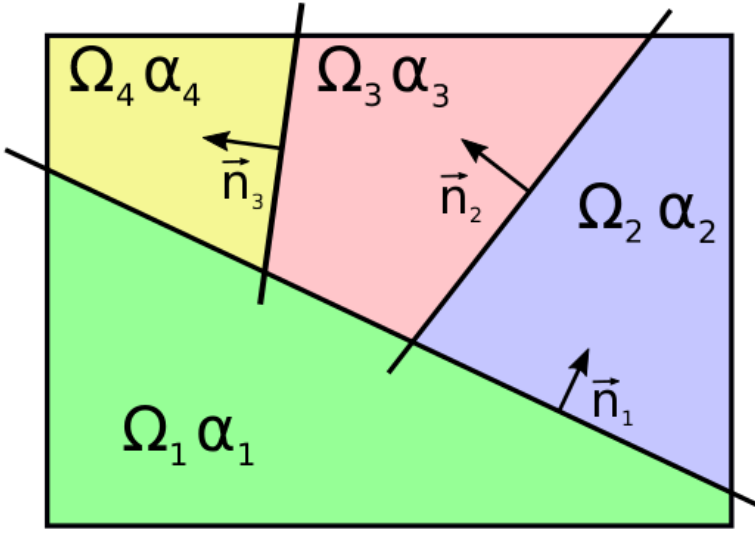

Пусть  $P$  – набор частиц,  $C$  - набор ячеек сетки. Конвертация сетки в частицы (mesh to particles, mtp) осуществляет переход:

$$
mtp(\pi_{v,\rho,e,\beta}C) \to \pi_{v,\rho,e,\alpha}C
$$
По градиентам объемных концентраций определяются контактные границы материалов, и затем переносятся данные

$$
f_p = f_c + \nabla f \cdot (\mathbf{r}_p - \mathbf{r}_c)
$$

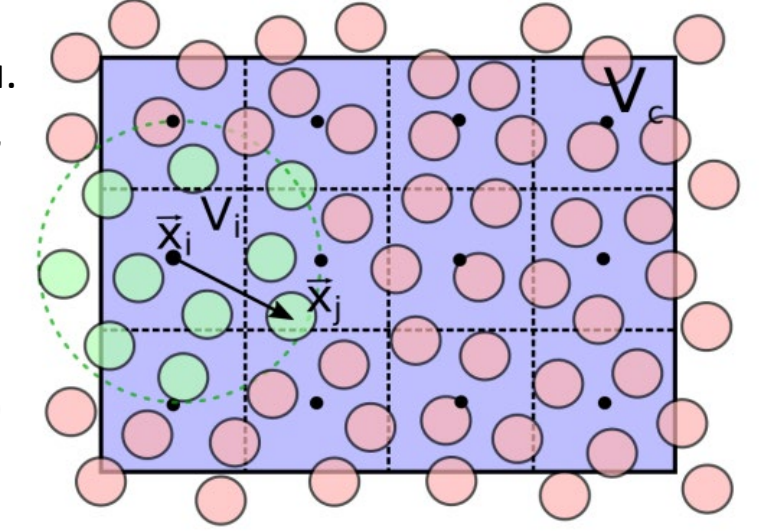

### **Одномоментный пересчет сетка** → **частицы**

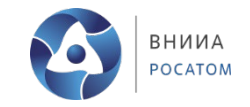

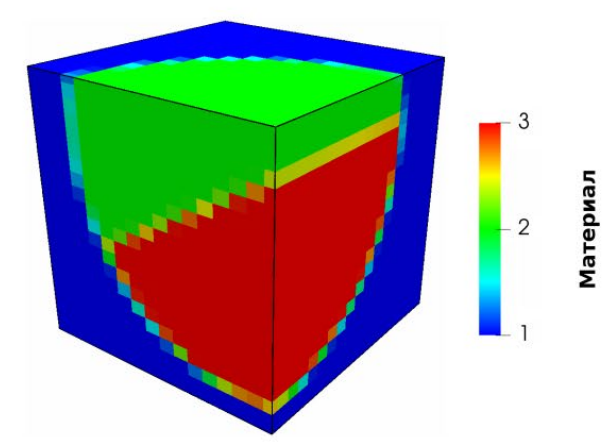

Восстановление границы в задаче материалами. Слева  $\mathsf{C}$ тремя материалы на исходной сетке, внизу показаны материалы частиц после конвертации.

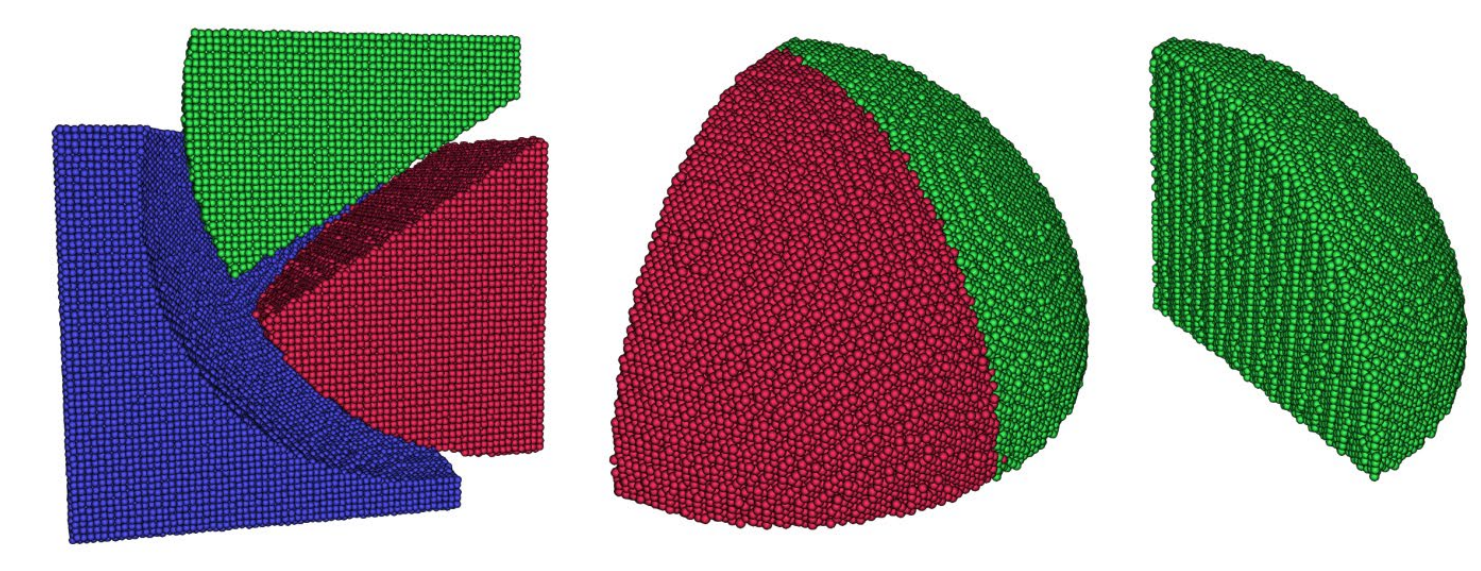

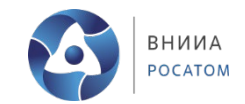

#### **Одномоментный пересчет сетка** → **частицы**

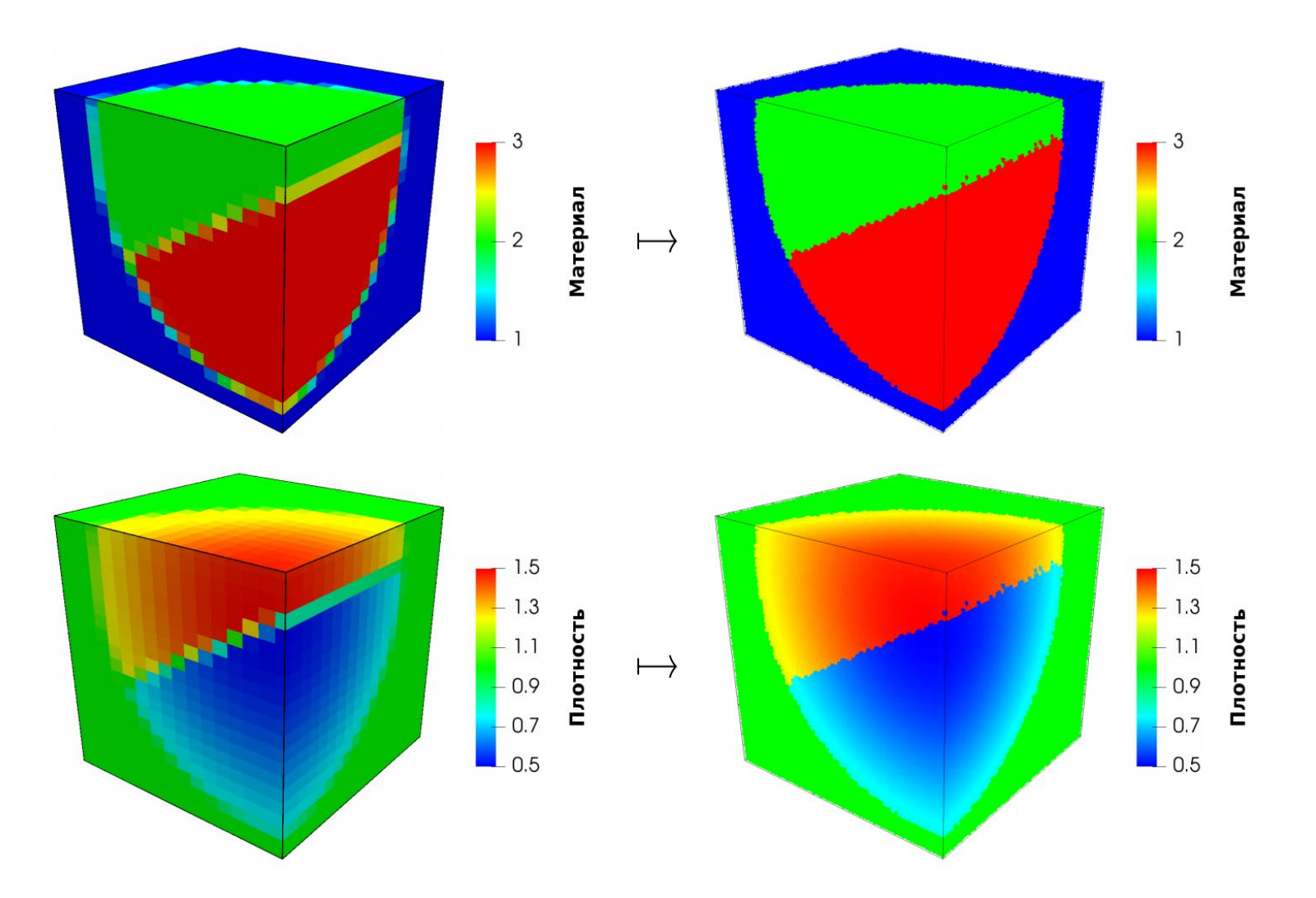

# **Интерфейс сетка-частицы**

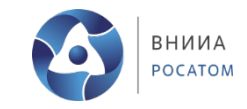

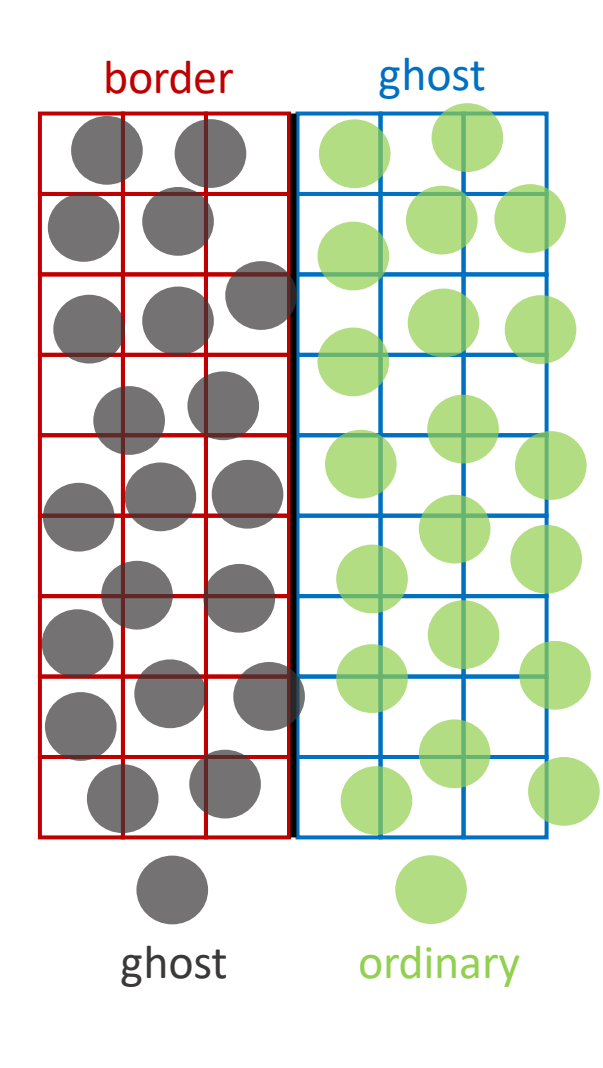

- В области ghost данные переносятся с ordinary частиц
- В области border генерируются ghost частицы по данным с сетки
- При переходе через интерфейс, частицы ghost становятся ordinary
- ehost частицы воздействуют на ordinary
- с ghost ячеек данные переносятся в border

 $\mathcal{P} \coloneqq \mathcal{P} \cup \text{gen}(\mathcal{C}_G^{\text{bord}}, \mathcal{P}_{G_n}); \qquad \mathcal{P}^{\text{gh}} \coloneqq \{p \in \mathcal{P} : p_{coords} \in \mathcal{C}_G^{\text{bord}}\};$  $\mathcal{C}_{\alpha} \coloneqq \alpha(\mathcal{C}_{\alpha n} \beta);$  $\mathcal{P}^{\mathrm{gh}}_{\rho, \boldsymbol{v}, p, \boldsymbol{\alpha}, \boldsymbol{\beta}} \coloneqq \mathrm{mtp}\Big(\mathcal{C}^{\mathrm{bord}}_{G_c, \rho, \boldsymbol{v}, p, \boldsymbol{\alpha}, \boldsymbol{\beta}}, \, \mathcal{P}^{\mathrm{gh}}_{G_p}\Big);$  $\mathcal{P}_e^{\text{gh}} \coloneqq e(\mathcal{P}_{a,n,\alpha}^{\text{gh}});$  $\mathcal{C}_{\rho,e,\beta}^{\text{gh}} \coloneqq \text{ptm}\Big(\mathcal{P}_{G_p,\rho,\boldsymbol{v},e,\boldsymbol{\alpha}},\,\mathcal{C}_{G_c}^{\text{gh}}\Big),\qquad \mathcal{P}^{\text{ord}} \coloneqq \Big\{p\in\mathcal{P}:\ p_{coords}\in\mathcal{C}_{G_c}^{\text{gh}}\Big\}\,;$  $\mathcal{C}_p^{\text{gh}} \coloneqq p\left(\mathcal{C}_{\rho,e,\boldsymbol{\beta}}^{\text{gh}}\right);$  $\mathcal{P}_{n.c} \coloneqq \cos(\mathcal{P}_{o.e.\alpha});$ 

#### **Перенос возмущенной границы**

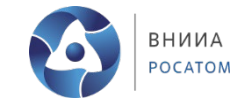

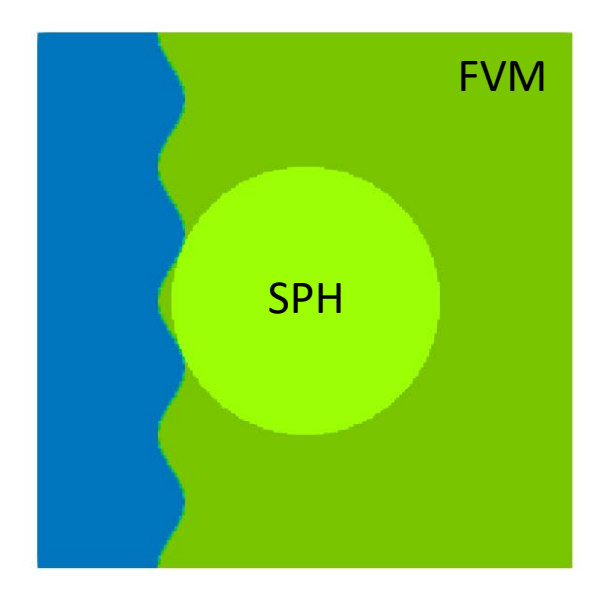

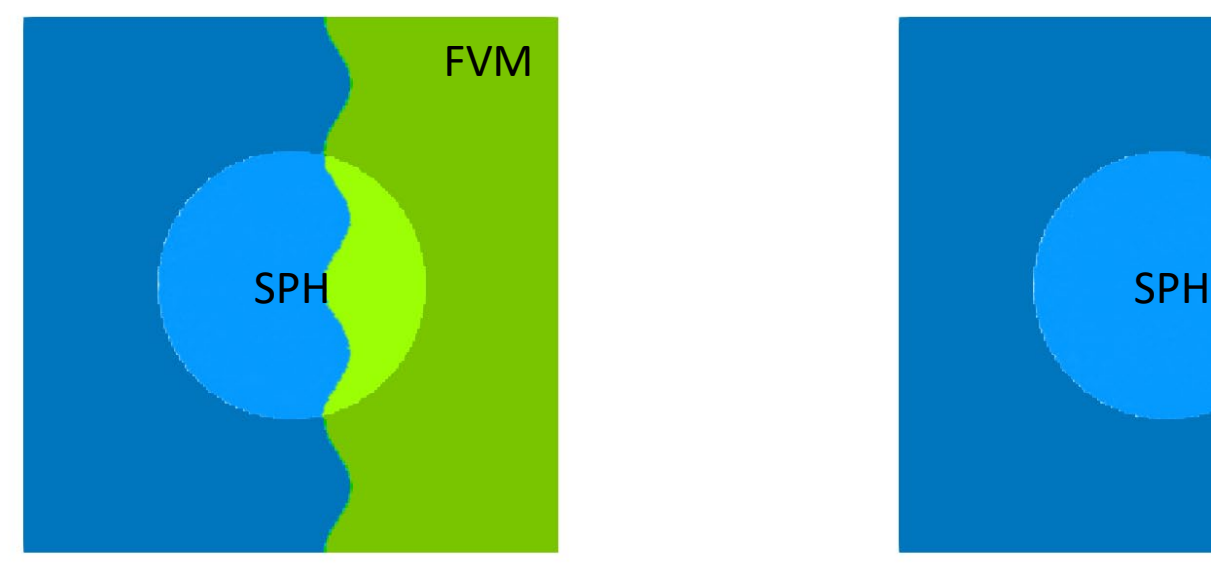

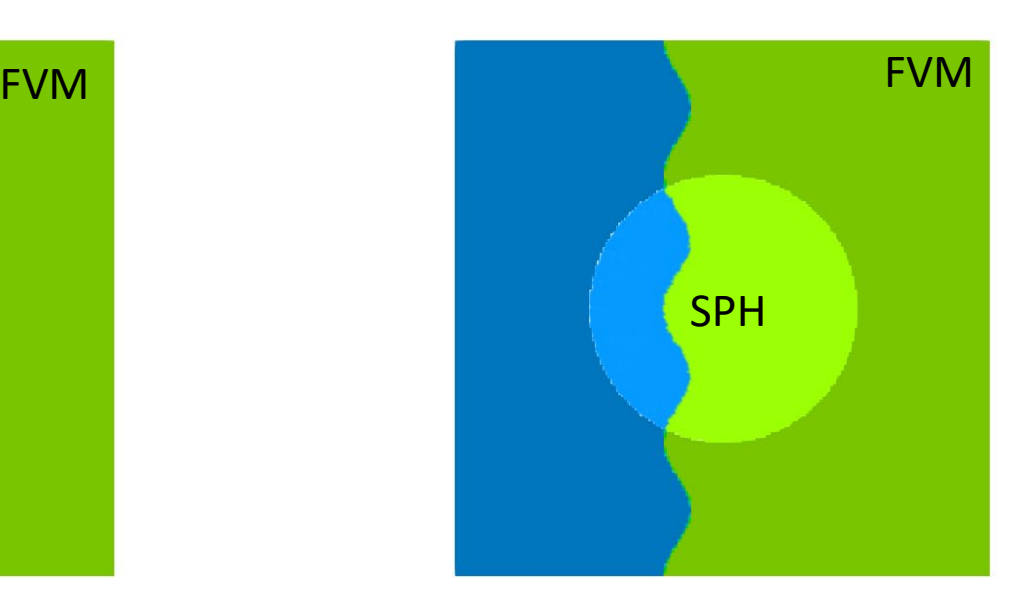

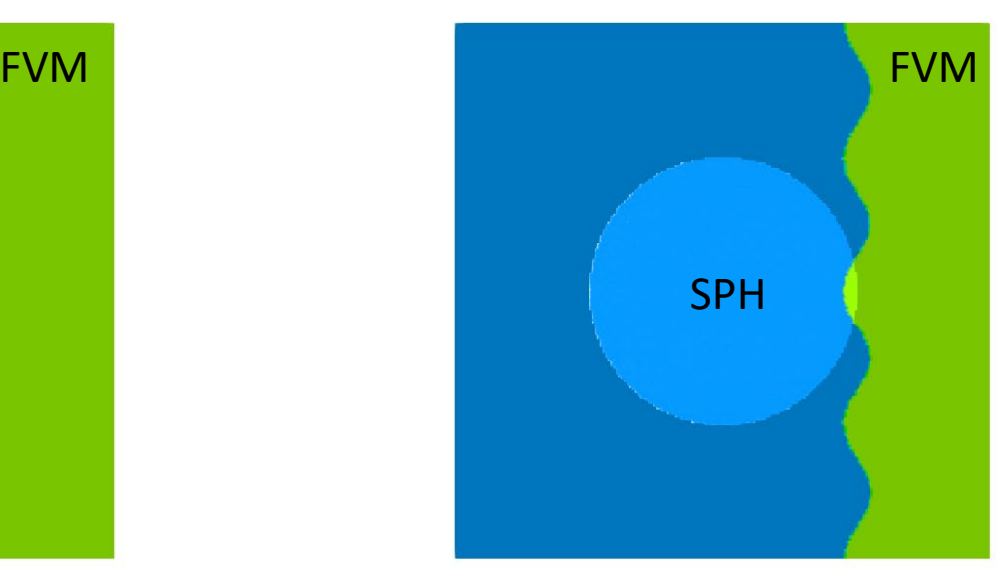

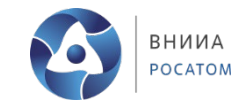

#### Сопряжение сеточного метода Лагранжа с SPH

### Схема сопряжения сетка-SPH

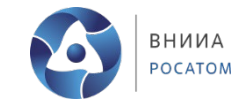

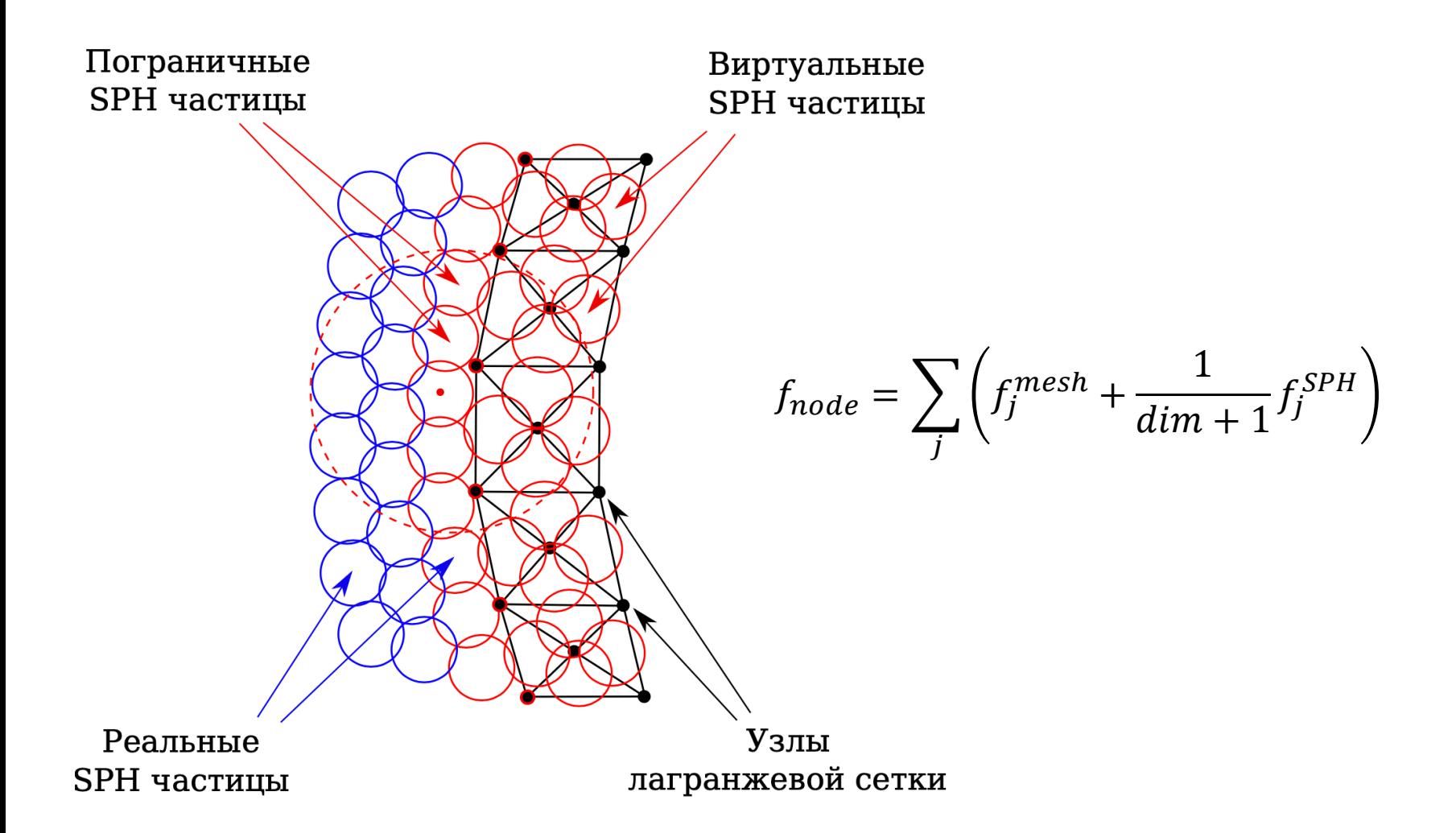

# **Пробитие преграды**

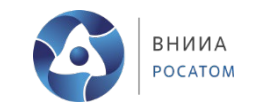

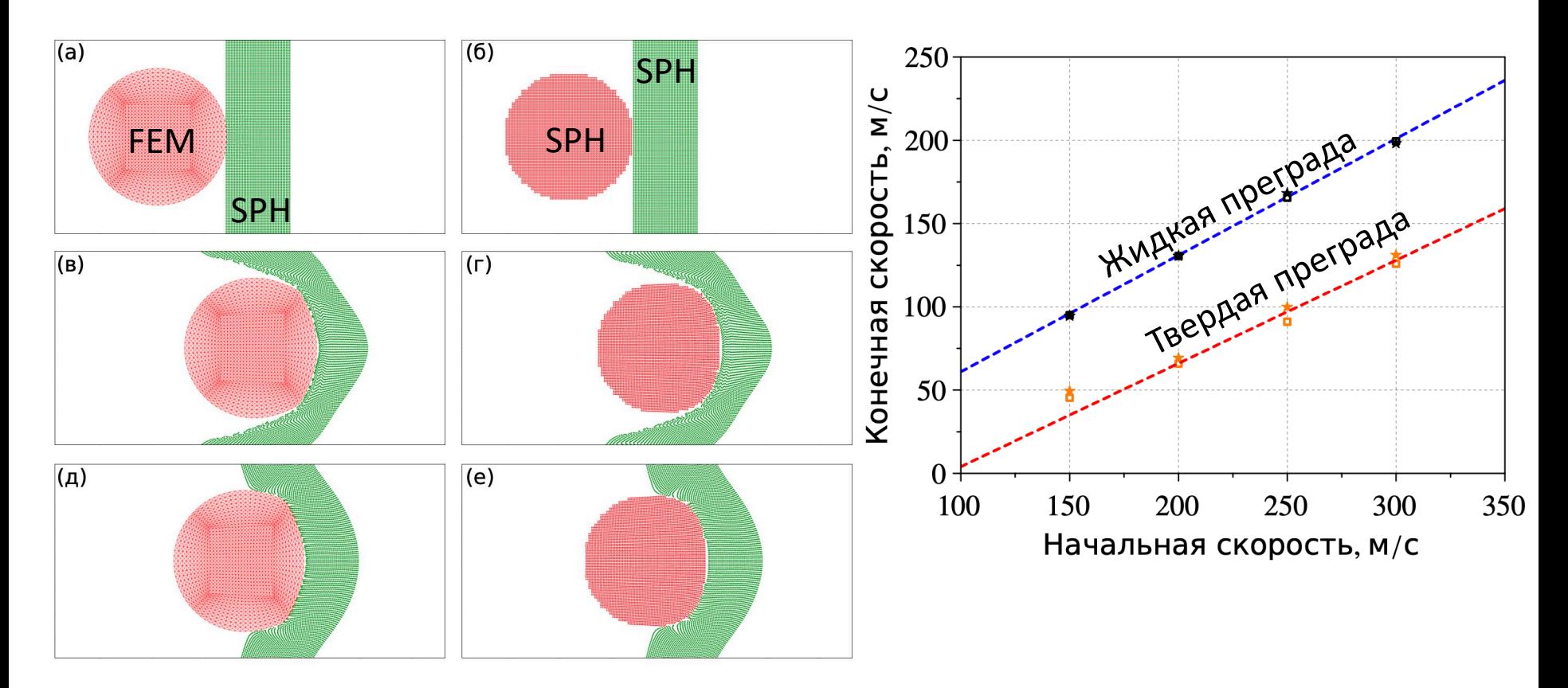

Шарик из твердого алюминия (сеточный метод Лагранжа) пробивает преграду из твердого или жидкого алюминия (SPH)

# **Важность использования Python**

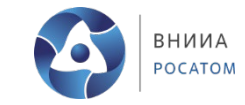

- Python интерпретатор соответствующего языка, написан на С
- Python основной язык Data Science
- Python-интерфейс к высокопроизводительным библиотекам имеется для многих популярных приложений:
	- Машинное обучение (sklearn, tensorflow, pytorch и др.)
	- **Математика и статистика (NumPy, SciPy, pandas, и др.)**
	- $\blacksquare$  Гидродинамика и УЧП (FEniCS, FluidSim, ...)
	- Биоинформатика (целый раздел bioconda) и другие
- Python позволяет легко интегрировать несколько библиотек в рамках одного расчета
- Python не требует компиляции, поэтому код можно сразу писать (или генерировать) и исполнять
- Программы с Python-интерфейсомлегко интегрируются в клиентсерверную архитектуру с помощью библиотеки Django
- Студенты хорошо владеют Python, могут сразу решать задачи

## **Заключение**

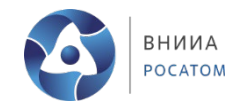

- Разработана программная платформа PyPHIA (Python Parallel Hydrodynamics Integrated API), в рамках которой обеспечен единый формат представления данных и общий алгоритм параллелизации вычислений
- В рамках платформы успешно реализованы сеточные и бессеточные методы решения задач механики сплошной среды
- Реализованы алгоритмы сопряжения сеточных методов с бессеточным методом SPH, что позволяет решать задачи разными численными методами одновременно
- Для выскопроизводительных модулей реализованы соответствующие интерфейсы на языке Python, поддерживающие NumPy, что позволяет проводить интеграцию модулей комплекса с большим количеством Pythonбиблиотек

# **Спасибо за внимание**

**SADyachkov@vniia.ru**